## **Menu "Outils" - "Descriptifs"**

Cet écran vous permet d'indiquer vos remarques en interne.

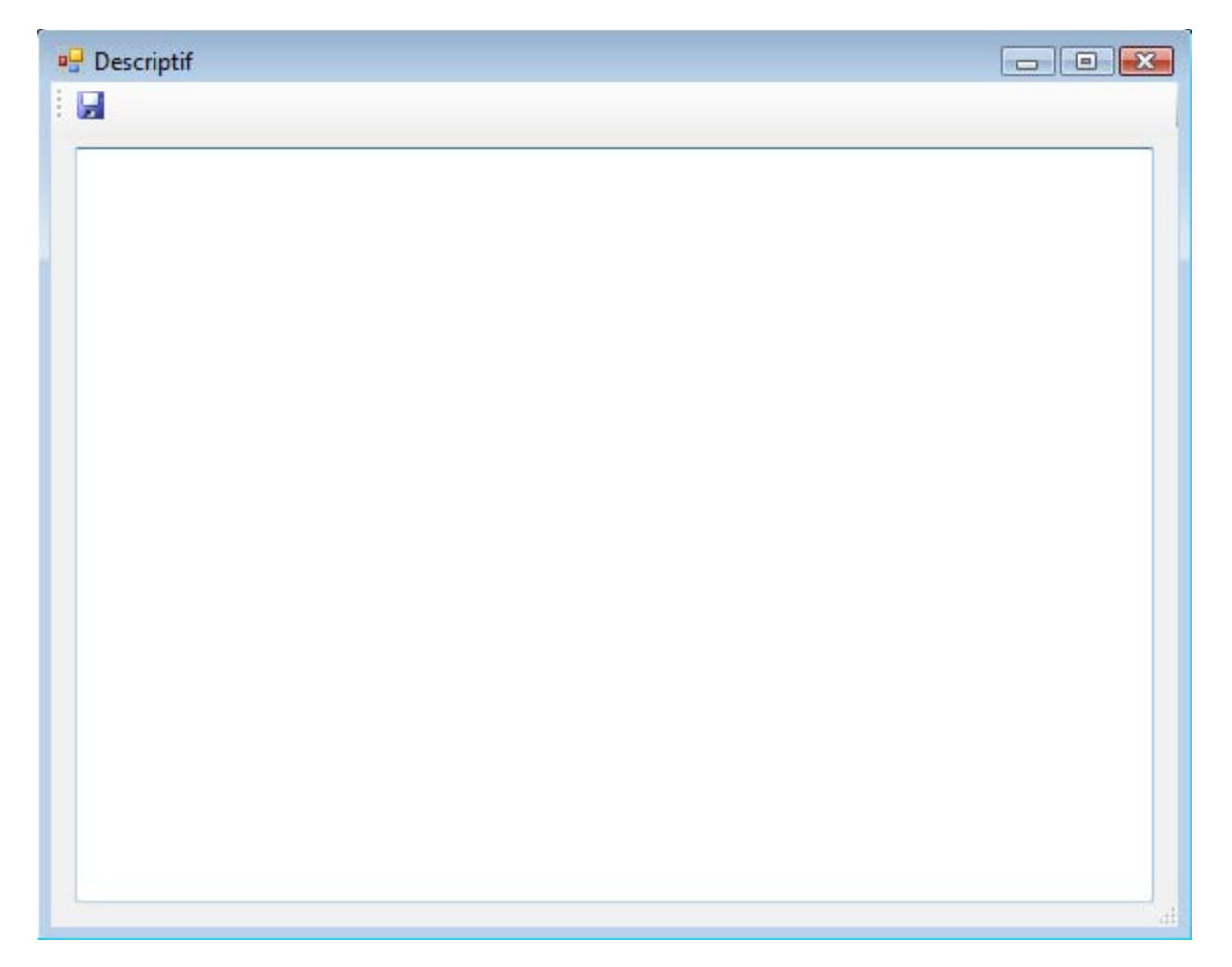